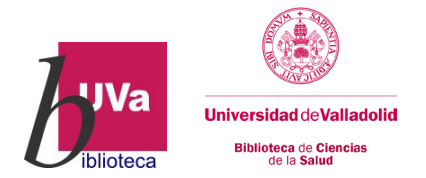

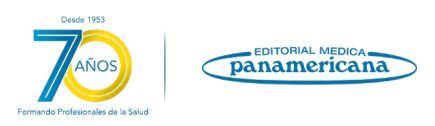

## **Buscando en Eureka- Repositorio de libros de la Editorial Médica Panamericana**

Importante: Todos los libros que tenemos de esta editorial en soporte físico en la Biblioteca, están también en formato electrónico en esta plataforma.

PERO ADEMÁS también encontráis aquí libros electrónicos de los que no tenemos versión en papel dentro de la biblioteca.

¿Cómo accedemos al contenido?

Desde el catálogo de la Biblioteca, picamos en el icono superior de BASES DE DATOS.

En el listado de la columna de la izquierda seleccionamos Medicina.

Seleccionamos Editorial Médica Panamericana del listado.

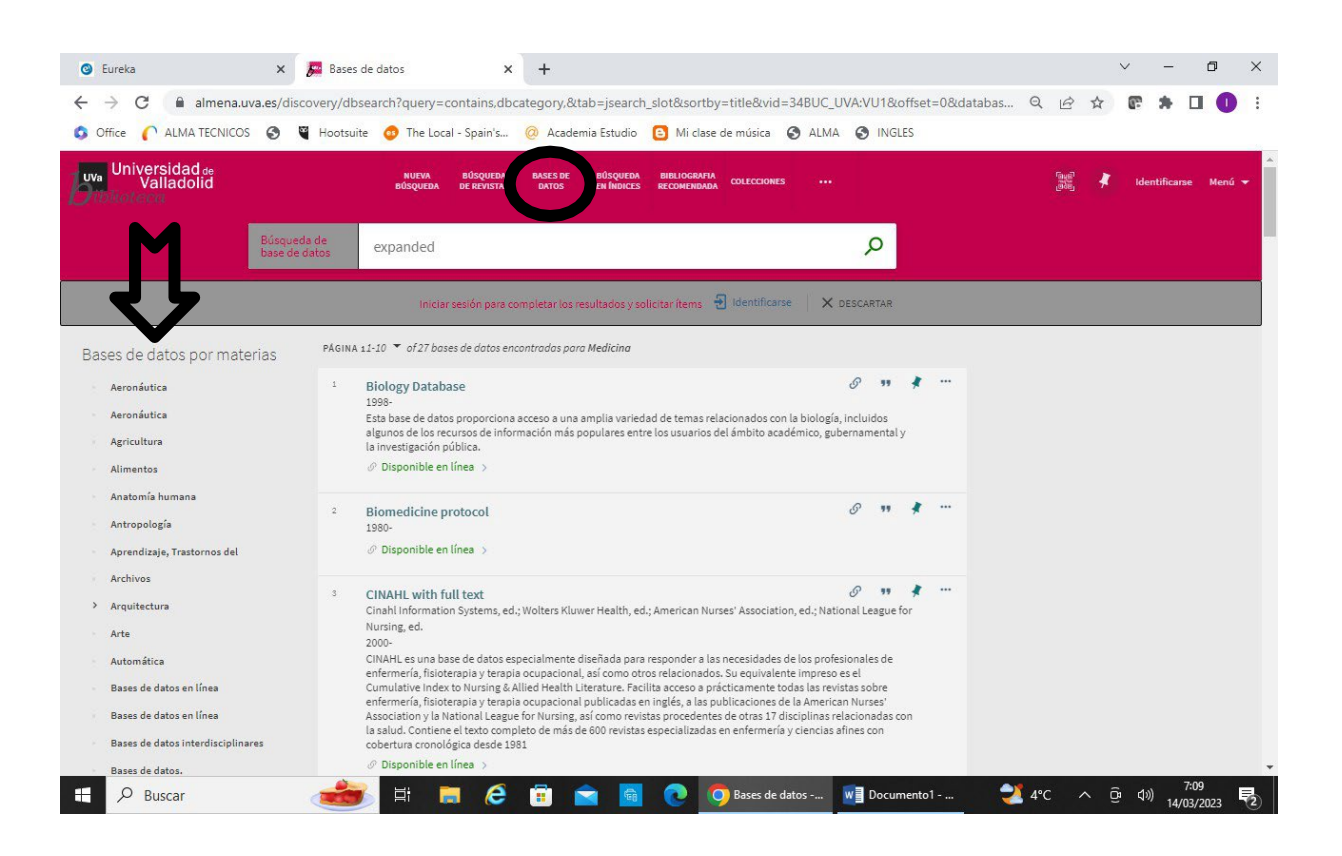

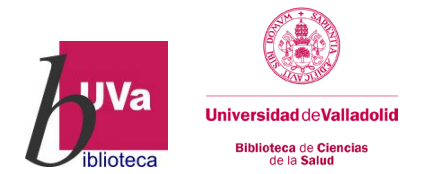

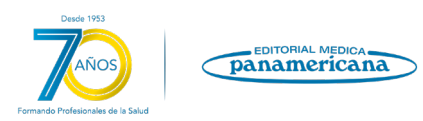

En la página principal de Eureka aparecen, en la parte central, los enlaces directos a diferentes libros.

En la parte superior de la pantalla tenemos un buscador por autor, título o ISBN para buscar un título concreto. Si quisiéramos conocer las últimas adquisiciones podemos ordenar el listado obtenido por fecha de compra.

Si introducimos términos de búsqueda en el cuadro de la columna izquierda nos recuperará todos los documentos del catálogo o de mis libros que contengan esos términos, pero, además, nos permite buscar los términos de búsqueda en un libro que tengamos abierto. A medida que vamos introduciendo palabras se abre un desplegable con predicciones de los términos recogidos en la base de datos. Este buscador nos permite filtrar por video, texto, imagen, elemento interactivo

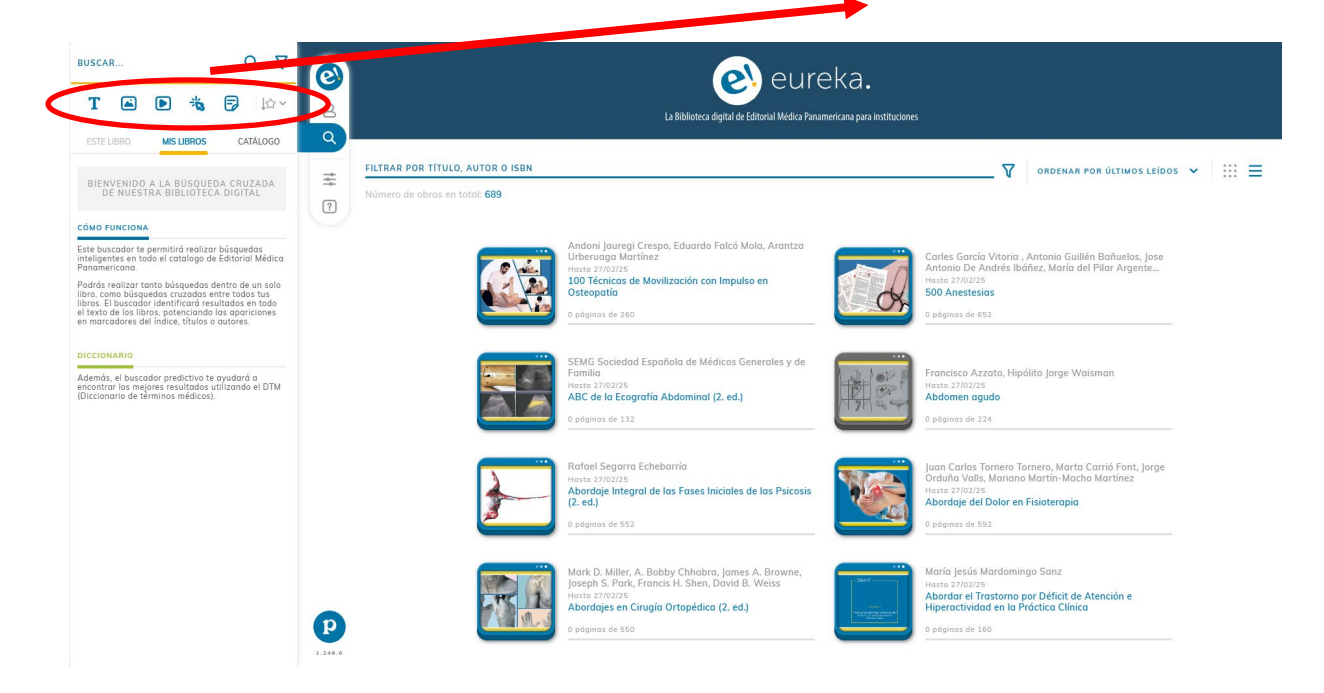

Una vez localizado el libro que queremos leer, solo debemos hacer click en él y se abrirá. Además, aparecerá un menú en columna, dentro del cual obtendremos algunas funciones extra.

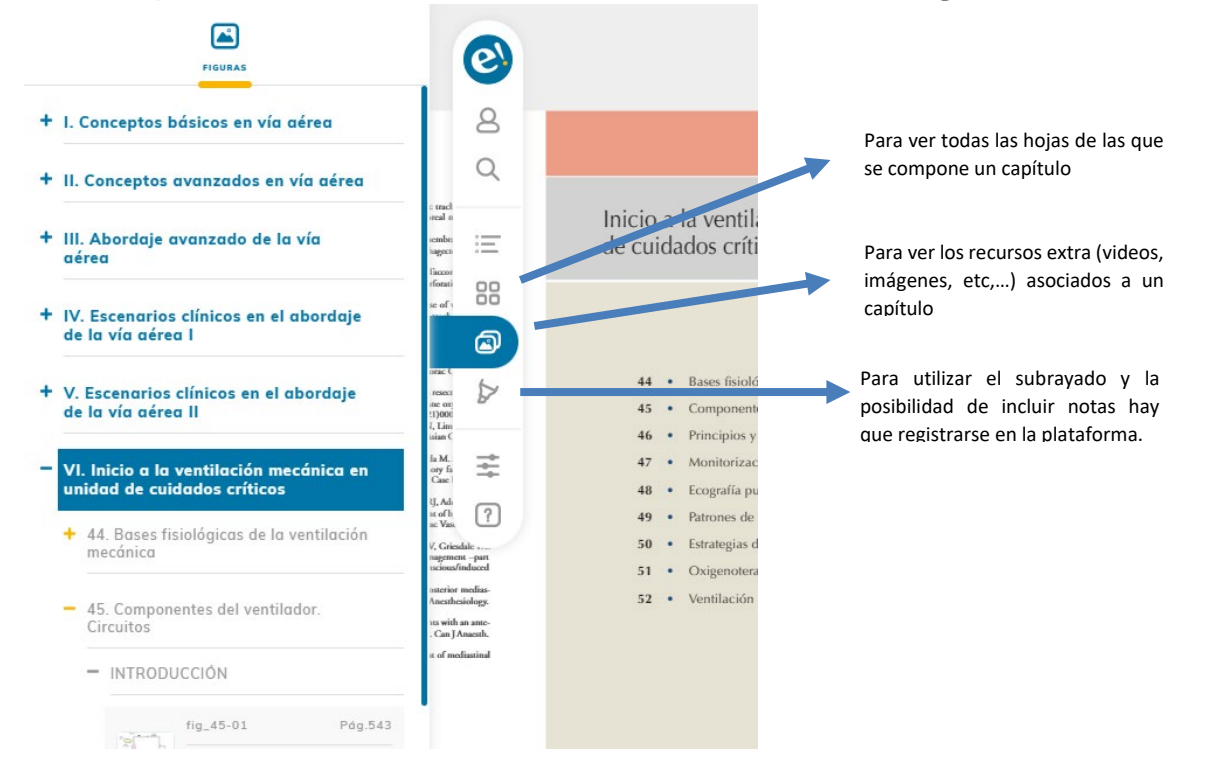

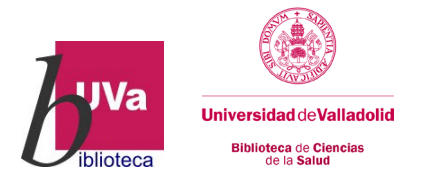

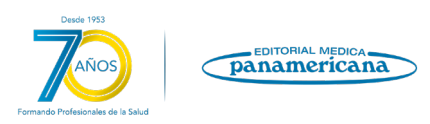

Para descargar las imágenes que nos puedan interesar para su estudio es tan fácil como picar en ellas y se abrirán de manera individualizada, podemos abrirlas en una nueva ventana o bien posicionándonos sobre ellas con botón derecho del ratón, copiarla, guardarla, etc…

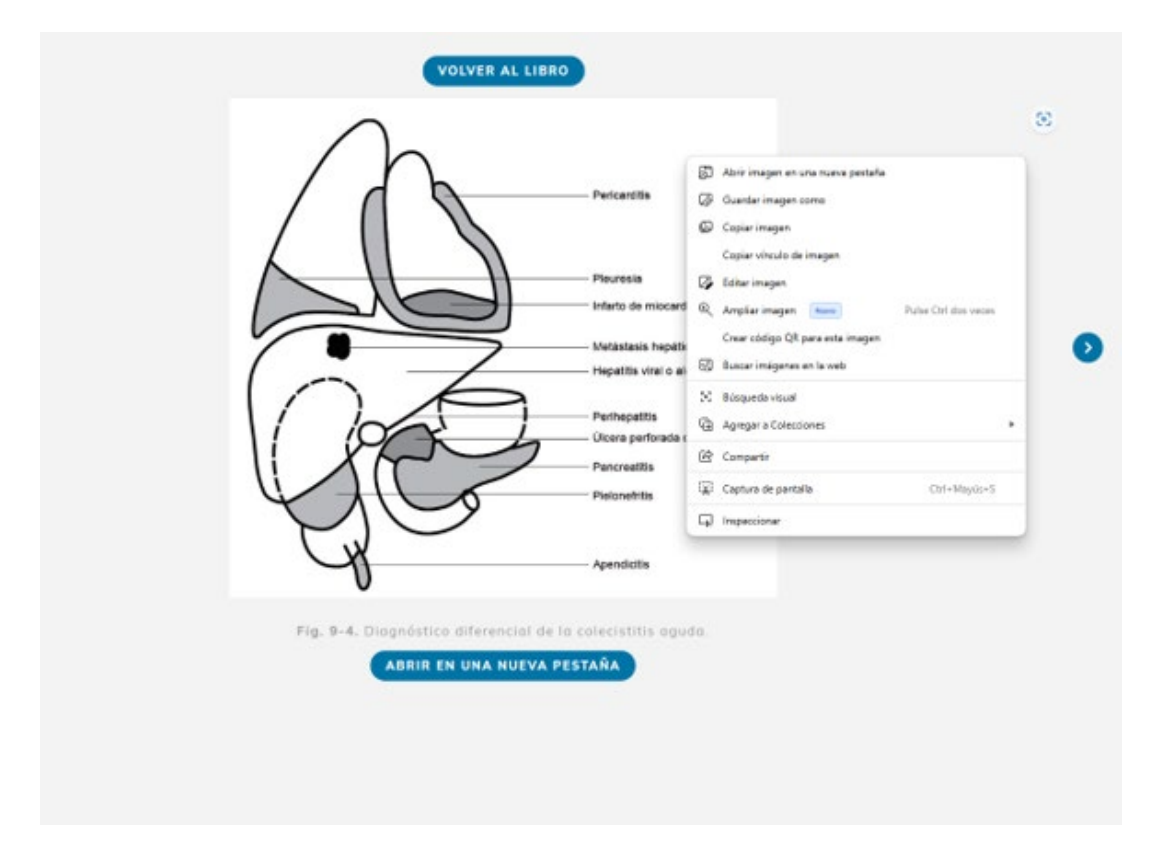

IMPORTANTE: Toda las imágenes, al igual que el resto de la información contenida en esta base de datos, están sujetas a copyright, por lo que, si se hace uso de ello para cualquier trabajo o publicación, habrá que citarlo adecuadamente.